## **Cascading Selection**

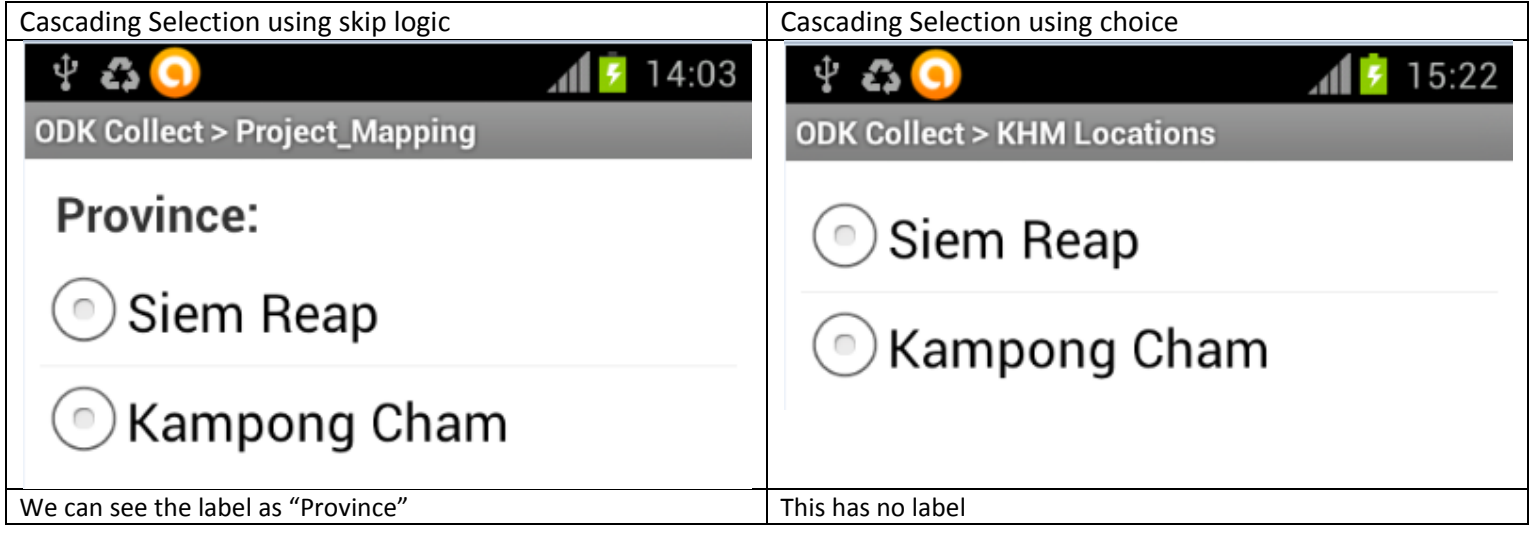